# 如何正确运用方差分析——拉丁方设计 定量资料一元方差分析

胡纯严1,胡良平1,2\* (1. 军事科学院研究生院,北京 100850; 2. 世界中医药学会联合会临床科研统计学专业委员会,北京 100029 \* 通信作者:胡良平,E-mail:lphu927@163. com)

【摘要】 本文目的是介绍拉丁方设计定量资料一元方差分析的计算公式和SAS实现。拉丁方设计可分为一般拉丁方设 计与希腊拉丁方设计两大类,前者可以用于一个试验因素和两个区组因素的试验场合;后者可用于两个试验因素和两个区组 因素的试验场合。事实上,还可以按是否进行重复试验和区组因素是否为单个体型,对拉丁方设计做进一步细分。一般来说, 在对拉丁方设计定量资料进行方差分析时,除了应满足"独立性、正态性和方差齐性"的要求外,还要求所有因素之间的交互作 用不存在或可以忽略不计。当定量资料不满足前述提及的前提条件时,建议采用混合效应模型建模并求解,或者基于广义估 计方程方法求解方差分析模型中参数的估计值。

【关键词】 方差分析;*F*检验;定量资料;设计类型;拉丁方设计 中图分类号:R195. 1 文献标识码:A doi:10. 11886/scjsws20220310004

# How to use analysis of variance correctly——an analysis of variance for the univariate quantitative data collected from the Latin square design

*Hu Chunyan*<sup>1</sup> ,*Hu Liangping*1,2*\**

(1*. Graduate School*,*Academy of Military Sciences PLA China*,*Beijing* 100850,*China*;

2*. Specialty Committee of Clinical Scientific Research Statistics of World Federation of Chinese Medicine Societies*,*Beijing*

100029,*China*

#### \* *Corresponding author*: *Hu Liangping*,*E-mail*:*lphu*927*@*163*. com*)

【Abstract】 The purpose of this paper was to introduce the calculation formulas and the SAS implementation of the analysis of variance of the univariate quantitative data with the Latin square design. The Latin square design could be divided into two categories: the general Latin square design and the Greek Latin square design. The former could be used for the experimental situation with one experimental factor and two block factors, the latter could be used for the experimental situation with two experimental factors and two block factors. In fact, Latin square designs could be further subdivided by whether or not the repeated experiments were performed and whether the block factor was a single individual type. Generally speaking, in addition to satisfying the requirements of "independence, normality and homogeneity of variance", the interaction between all factors was required to be non-existent or negligible when performing an analysis of variance on the quantitative data with Latin square design. When the quantitative data did not meet the preconditions mentioned above, it was recommended to use a mixed-effects model to build the model and solve it, or to solve the estimated values of the parameters in the ANOVA model based on the generalized estimating equation method.

**[Keywords]** Analysis of variance; F test; Quantitative data; Design type; Latin square design

拉丁方设计是考察一个试验因素和两个非试 验因素对定量观测结果影响的一个试验设计方法。 本文将介绍该设计类型的要点、定量资料一元方差 分析的计算公式,以及基于 SAS软件实现拉丁方设 计定量资料一元方差分析的方法。

# 1 拉丁方设计的要点

#### 1. 1 概述

当试验中涉及一个试验因素,还涉及两个区

组因素(通常包括个体因素和时期因素),若它们 之间的交互作用不存在或可以忽略不计,一种节 省样本含量的设计方法为拉丁方设计。根据试验 因素的个数和水平数,可将拉丁方设计分为一般 拉丁方设计(简称拉丁方设计)[1-2] 和希腊拉丁方 设计[3]或正交拉丁方设计[4];还可以按"单个体型 区组因素"与"多个体型区组因素"和有无重复试 验,进一步划分拉丁方设计类型。这些细分的拉 丁方设计的区别主要体现在"实用性(例如,单个

体型区组因素且无重复试验,可以最大限度减少 样本含量,反之亦然)"与"分析结果的精确度(例 如,当不同时期测量结果存在携带效应时[5],基于 常规方差分析模型计算得到的结果不够精确)"两 方面。

# 1. 2 单个体型无重复试验5×5拉丁方设计

【例 1】为了比较五种防护服对脉搏数的影响, 拟选择五名受试者在五个不同日期进行试验,试验 设计和定量观测结果见表1<sup>[6]</sup>。试分析五种防护服 对脉搏数影响之间的差别是否有统计学意义。

表1 穿五种防护服测得的脉搏数(次/分)

| 试验日期           | 防护服(脉搏数) |           |           |           |           |           |  |  |
|----------------|----------|-----------|-----------|-----------|-----------|-----------|--|--|
|                | 受试者:     | 甲         | Z.        | 丙         |           | 戊         |  |  |
|                |          | D(133, 4) | B(98, 0)  | A(114, 0) | E(110.8)  | C(110.6)  |  |  |
| 2              |          | B(144, 4) | E(132, 8) | D(113, 2) | C(119, 2) | A(115, 2) |  |  |
| 3              |          | C(143, 0) | A(123, 0) | E(115.8)  | D(118, 0) | B(103.8)  |  |  |
| $\overline{4}$ |          | A(129.8)  | D(104, 0) | C(114, 8) | B(116, 2) | E(100, 6) |  |  |
| 5              |          | E(142, 8) | C(120, 0) | B(105, 8) | A(110.6)  | D(109.8)  |  |  |

注:每人每日测定脉搏数3次,以平均值代表每日测定结果

防护服种类是一个试验因素,它有 5 个水平, 即 A、B、C、D、E;试验日期和受试者是两个区组因 素;试验因素的 5 个水平随机排列成 5×5 的拉丁方 阵(注:最初人们采用拉丁字母而不是英文字母)的 形式,假定三个因素之间的交互作用可以忽略不 计。这样的试验安排被称为拉丁方设计。

#### 1. 3 单个体型有重复试验3×3拉丁方设计

【例 2】为了研究三种饲料对奶牛产奶量的影 响,拟选择6只奶牛进行试验,每只奶牛在三个时期 被随机喂养三种饲料。试验设计和定量观测结果 见表2 $^{\text{\tiny{[5]}}}$ 。试分析三种饲料喂养的奶牛产奶量之间 的差别是否有统计学意义。

饲料种类是一个试验因素,它有 A、B、C3 个水 平;观测时期和奶牛编号是两个区组因素;试验因 素的 3 个水平随机排列成 3×3 的拉丁方阵形式(见 表 2前 3行),假定三个因素之间的交互作用可以忽 略不计,这样的试验安排被称为拉丁方设计。为了 提高试验结果的精确度,再选择3只奶牛,采用类似 的设计,但拉丁方阵需要重新排列,见表2的后3行。 这就形成了单个体型且有两次重复试验的3×3拉丁 方设计。

表2 三种饲料喂养的奶牛产奶量的观测结果

|                | 饲料种类(产奶量) |        |       |       |  |  |  |
|----------------|-----------|--------|-------|-------|--|--|--|
| 奶牛编号           | 观测时期:     | 1      | 2     | 3     |  |  |  |
| 1              |           | A(38)  | B(25) | C(15) |  |  |  |
| $\overline{c}$ |           | B(109) | C(86) | A(39) |  |  |  |
| 3              |           | C(124) | A(72) | B(27) |  |  |  |
| $\overline{4}$ |           | A(86)  | C(76) | B(46) |  |  |  |
| 5              |           | B(75)  | A(35) | C(34) |  |  |  |
| 6              |           | C(101) | B(63) | A(1)  |  |  |  |

注:三种饲料(A、B、C)分别是"杂粮""有限的谷物"和"全为谷物"

# 1. 4 多个体型无重复试验7×7拉丁方设计

【例3】为比较7种药液(分别为A、B、C、D、E、F、 G)的作用强度,用 7个离体肠管标本进行试验。将 它们中的每一个视为一个区组,再将每个区组内的 肠管均分成 7份,随机接受 7种药液的处理,然后测 定作用强度的大小。试验设计和结果见表 3<u>网。</u>试 分析7种药液的平均作用强度之间的差别是否有统 计学意义。

| 标本号            | 药液种类(作用强度) |       |       |       |                |       |       |                |
|----------------|------------|-------|-------|-------|----------------|-------|-------|----------------|
|                | 用药次序:      |       | 2     | 3     | $\overline{4}$ | 5     | 6     | $\overline{ }$ |
|                |            | A(21) | B(19) | C(0)  | D(0)           | E(5)  | F(5)  | G(2)           |
| 2              |            | B(25) | E(4)  | A(3)  | G(0)           | F(1)  | D(2)  | C(0)           |
| 3              |            | C(0)  | F(7)  | G(0)  | B(11)          | D(7)  | A(6)  | E(4)           |
| 4              |            | D(10) | G(4)  | E(7)  | F(7)           | C(0)  | B(17) | A(7)           |
| 5              |            | E(6)  | D(0)  | B(9)  | C(0)           | A(1)  | G(4)  | F(5)           |
| 6              |            | F(7)  | C(0)  | D(10) | A(11)          | G(3)  | E(6)  | B(15)          |
| $\overline{ }$ |            | G(3)  | A(6)  | F(3)  | E(12)          | B(26) | C(0)  | D(6)           |

表3 7种药液作用强度的测定结果

# 2 拉丁方设计定量资料一元方差分析的计算 公式

拉丁方设计定量资料一元方差分析的计算公 式见表 $3^{[3,5]}$ 。

#### 表3 *r*×*r*拉丁方设计定量资料一元方差分析表

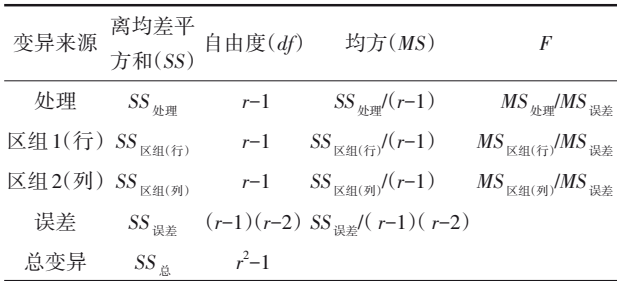

# 表3中统计量的计算公式如下:

$$
SS_{\frac{15}{16}} = \sum_{i=1}^{r} \sum_{j=1}^{r} \sum_{k=1}^{r} y_{ijk}^2 - \frac{y_{\frac{1}{16}}^2}{r^2}
$$
 (1)

$$
SS_{\text{m}} = \sum_{i=1}^{r} \frac{y_{i..}^2}{r} - \frac{y_{..}^2}{r^2}
$$
 (2)

$$
SS_{\text{K4I}(\hat{\tau})} = \sum_{j=1}^{r} \frac{y_{j}^{2}}{r} - \frac{y_{\dots}^{2}}{r^{2}}
$$
 (3)

$$
SS_{\text{K4I}(\bar{p}_1)} = \sum_{k=1}^{r} \frac{y_{..k}^2}{r} - \frac{y_{..k}^2}{r^2}
$$
 (4)

$$
SS_{\mathbb{R}\ddot{\mathbb{E}}} = SS_{\mathbb{E}} - SS_{\mathbb{E}\mathbb{H}} - SS_{\mathbb{E}\mathbb{H}(\mathbb{H})} - SS_{\mathbb{E}\mathbb{H}(\mathbb{F})}
$$
(5)

其中,*y*... 、*yi*.. 、*y*.*j*.和*y*..*<sup>k</sup>*的计算如下:

$$
y_{\dots} = \sum_{i=1}^{r} \sum_{j=1}^{r} \sum_{k=1}^{r} y_{ijk}
$$
 (6)

$$
y_{i..} = \sum_{j=1}^{r} y_{ij.} = \sum_{k=1}^{r} y_{ik}
$$
 (7)

$$
y_{j.} = \sum_{i=1}^{r} y_{ij.} = \sum_{k=1}^{r} y_{jk}
$$
 (8)

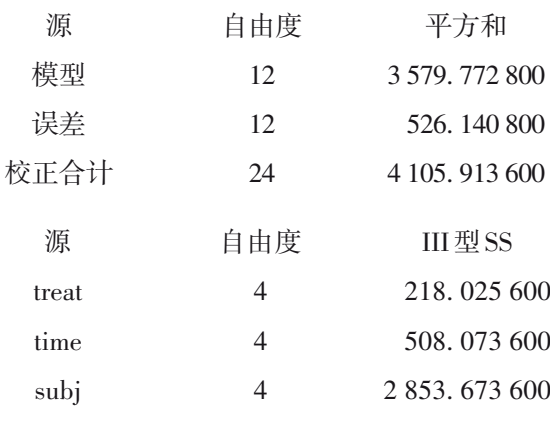

以上第一部分输出结果表明:方差分析的模型 有统计学意义(*F*=6. 80,*P*=0. 001 1)。

以上第二部分输出结果表明:仅受试者脉搏数

$$
y_{..k} = \sum_{i=1}^{r} y_{ik} = \sum_{j=1}^{r} y_{jk}
$$
 (9)

3 拉丁方设计一元定量资料的实例与 SAS 实现

# 3. 1 对例1的分析与解答

【分析与解答】设例 1 资料所需要的 SAS 程序 如下:

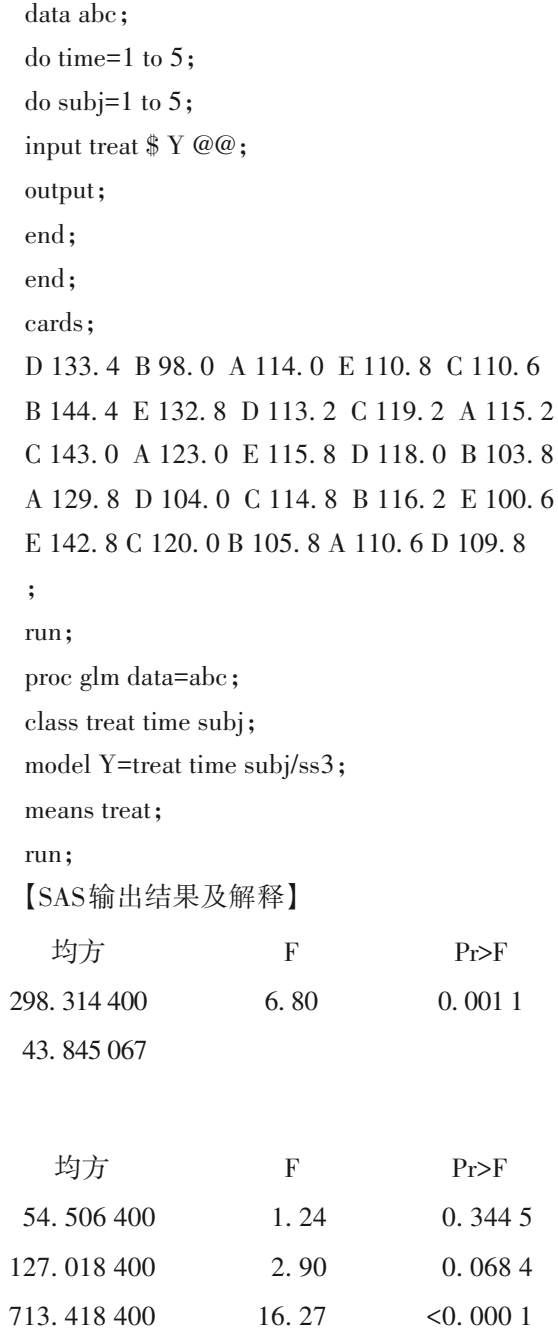

的均值之间的差别有统计学意义,这意味着个体之 间的差别比较大;而不同防护服对受试者脉搏数影 响之间的差别不明显。

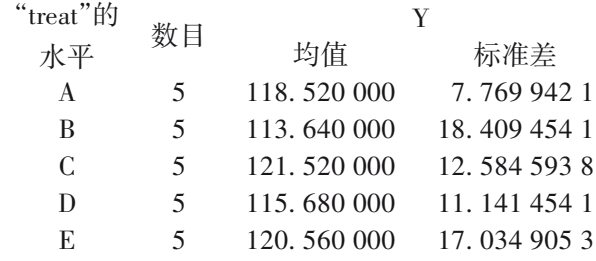

以上输出的是各种防护服所对应的脉搏数的 均值和标准差。C、E、A 三种防护服对应的均值稍 高一点。

因为研究者关心的是防护服对脉搏数的影响 情况,故不必要将两个无统计学意义的因素(因为 其中包含了试验因素:防护服种类)删除掉,采用单 因素5水平设计定量资料一元方差分析来处理受试 者因素。

#### 3. 2 对例2的分析与解答

【分析与解答】设例 2 资料所需要的 SAS 程序 如下:

data abc;

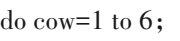

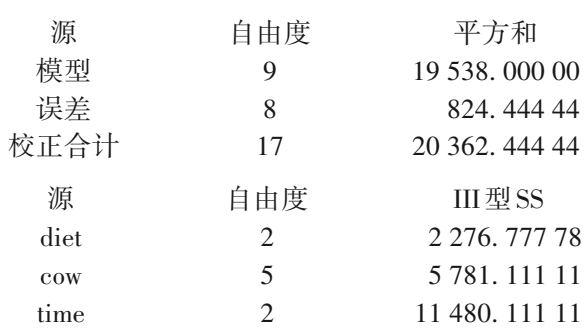

以上第一部分输出结果表明:方差分析的模型 有统计学意义(*F*=21. 07,*P*=0. 000 1)。

以上第二部分输出结果表明:饲料种类(diet)、 奶牛个体(cow)和观测时期(time)三个因素对结果 的影响均有统计学意义。

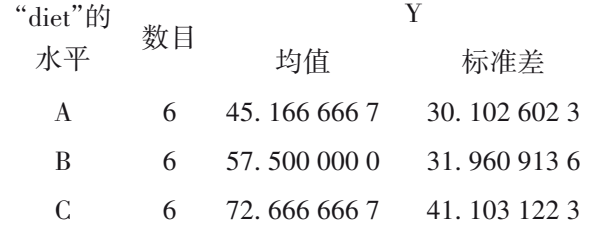

以上输出的是三种饲料所对应的奶牛产奶量 的均值和标准差,结果显示:饲料 C 所对应的均值 (72. 67)最大,饲料B所对应的均值(57. 50)次之,饲 料 A 所对应的均值(45. 17)最小。它们之间两两比

do time=1 to 3; input diet \$ Y @@; output; end; end; cards; A 38 B 25 C 15 B 109 C 86 A 39 C 124 A 72 B 27 A 86 C 76 B 46 B 75 A 35 C 34 C 101 B 63 A 1 ; run; proc glm data=abc; class diet cow time; model Y=diet cow time/ss3; means diet; means diet/tukey; run; 【SAS输出结果及解释】 均方 2 170. 888 89 103. 055 56 F 21. 07 Pr>F 0. 000 1 均方 1 138. 388 89 1 156. 222 22 5 740. 055 56 F 11. 05 11. 22 55. 70 Pr>F 0. 005 0 0. 001 9 <0. 000 1

较的结果见图1。

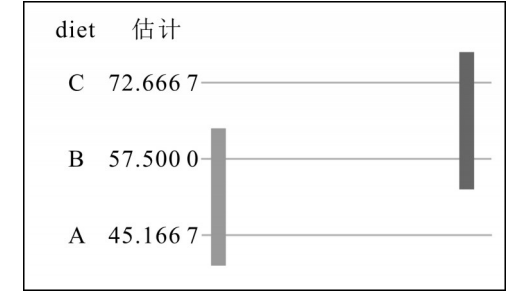

图1 基于TUKEY法对饲料种类三个水平下均值进行两两比较

由图 1 可看出:饲料 C 与饲料 B 的均值差别无 统计学意义,饲料 B 与饲料 A 的均值差别无统计学 意义;但饲料C与饲料A的均值差别有统计学意义。 由于TUKEY 法控制的是最大试验误差率[1,7],所以, 两两比较的结果显得差别不够明显。若采用 LSD 法进行两两比较,所得结果见图2。

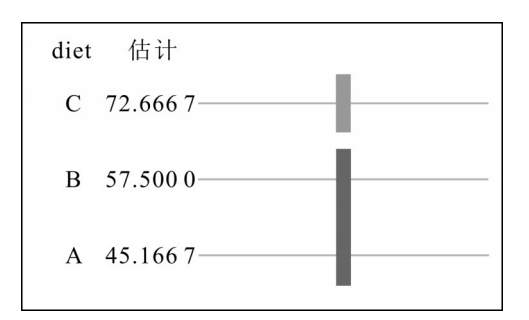

图2 基于LSD法对饲料种类三个水平下均值进行两两比较

由图 2 可看出:饲料 C 与饲料 B、饲料 A 的均值 之间差别都有统计学意义。因为 LSD 法控制的是 比较误差率(要求放宽松了)[1,8]。

## 3. 3 对例3的分析与解答

【分析与解答】设例 3 资料所需要的 SAS 程序 如下:

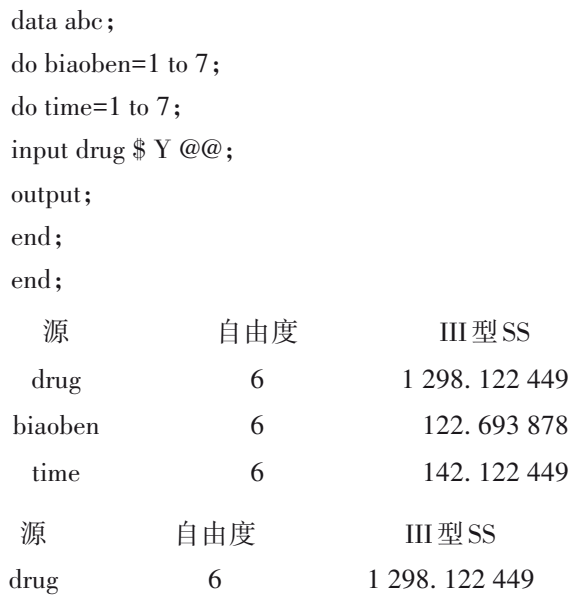

以上第一部分输出结果表明:7 种药液对应的 作用强度均值之间的差别有统计学意义(*F*=14. 21, *P*<0. 000 1),而标本的均值之间、测定次序的均值之 间的差别均无统计学意义。

将 7×7 拉丁方设计视为单因素(特指"药液种 类")7水平设计,重新对资料进行方差分析(见前文 SAS程序的第2个过程步)。以上第二部分输出结果 表明:7 种药液的作用强度的均值之间差别有统计 学意义(*F*=12. 60,*P*<0. 000 1),不同药液的作用强度 是不尽相同的,具体两两比较的结果见图3。

由图3可看出:药液B的作用强度最强,其均值 为17. 43,此均值与其他6个均值之间的差别均有统 计学意义;药液A的作用强度明显低于药液B,其均 值为 7. 86,此均值与药液 C的均值之间差别有统计 学意义,而与其他均值差别均无统计学意义。

http://www.psychim.net.cn http://www.psychim.net.cn 2022 年第 35 卷第 2期

```
cards;
A 21 B 19 C 0 D 0 E 5 F 5 G 2
B 25 E 4 A 3 G 0 F 1 D 2 C 0
C 0 F 7 G 0 B 11 D 7 A 6 E 4
D 10 G 4 E 7 F 7 C 0 B 17 A 7
E 6 D 0 B 9 C 0 A 1 G 4 F 5
F 7 C 0 D 10 A 11 G 3 E 6 B 15
G 3 A 6 F 3 E 12 B 26 C 0 D 6
;
run;
proc glm data=abc;
class drug biaoben time;
model y=drug biaoben time/ss3;
model y=drug/ss3;
run;quit;
proc glm data=abc;
class drug;
model y=drug/ss3;
means drug/tukey;
run;quit;
【SAS输出结果及解释】
```
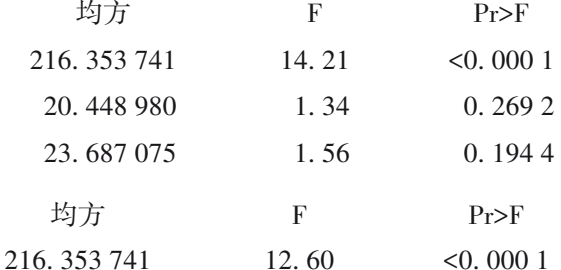

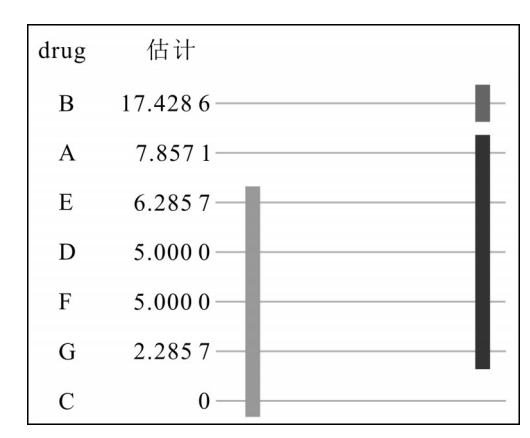

图3 基于TUKEY法对药液种类7个水平下均值进行两两比较

# 4 讨论与小结

#### 4. 1 讨论

在本文例 3 中,若每行上的试验是在同一离体

肠管标本上进行 7 次重复试验,就属于单个体型区 组因素的 7×7 拉丁方设计,这样从第 2 个时间点到 第 7 个时间点上观测的结果都会受到之前各时间 点上所接受处理的影响,结果的准确性就会降低。

在本文例 2中,若第 2个拉丁方设计不是"重复 试验",而是第 2 个试验因素 3 个水平(设为 *α*、*β*、*γ*) 的随机排列出来的 3×3 方阵,被称为"希腊拉丁方 设计"[3],其含义是两个试验因素的水平分别用"拉 丁字母"和"希腊字母"来表示。并且,用这两种字 母排列成的两个 3×3 方阵彼此之间是互相正交的。 因此,这种拉丁方设计又被称为正交拉丁方 设计[4] 。

值得注意的是:在拉丁方设计(涉及 1 个试验 因素 2个区组因素)和希腊拉丁方设计(涉及 2个试 验因素 2 个区组因素)中,要求因素之间互相独立。 若实际问题中的因素不满足独立性要求,在设计表 格的行列交叉处应尽可能进行 2 次及以上独立重 复试验。否则,结果的可信度很低。

#### 4. 2 小结

本文介绍了拉丁方设计的要点,以及拉丁方设

计定量资料一元方差分析的计算公式;借助 SAS软 件对两个实例的拉丁方设计定量资料进行一元方 差分析。在讨论中,提到了应用拉丁方设计需要了 解的几个问题。

# 参考文献

- [1] SAS Institute Inc. SAS/STAT<sup>®</sup>15.1 user's guide[M]. Cary, NC: SAS Institute Inc, 2018: 3957-4142, 7491-7522.
- [2] 郭祖超 . 医用数理统计方法[M]. 3 版 . 北京:人民卫生出版 社,1988:783-784.
- [3] Montgomery DC. Design and analysis of experiments[M]. 6 版 . 北京:人民邮电出版社,2007:136-144.
- [4] 薛仲三 . 医学统计方法和原理[M]. 北京:人民卫生出版社, 1978:309-317.
- [5] Dean A, Voss D. Design and analysis of experiments[M]. 北京: 世界图书出版公司,2010:389-391,401-403.
- [6] 杨树勤. 中国医学百科全书 医学统计学[M]. 上海:上海科学 技术出版社,1985:67-69.
- [7] 郭祖超 . 医学统计学[M]. 北京:人民军医出版社,1999: 118-121.
- [8] 胡纯严,胡良平. 如何正确运用方差分析:多个均值之间的多 重比较[J]. 四川精神卫生,2022,35(1):21-25.

(收稿日期:2022 - 03 - 10) (本文编辑:戴浩然)